## Inhaltsverzeichnis

 $\sqrt{9}002-2$ Zur Arbeit mit diesem Heft

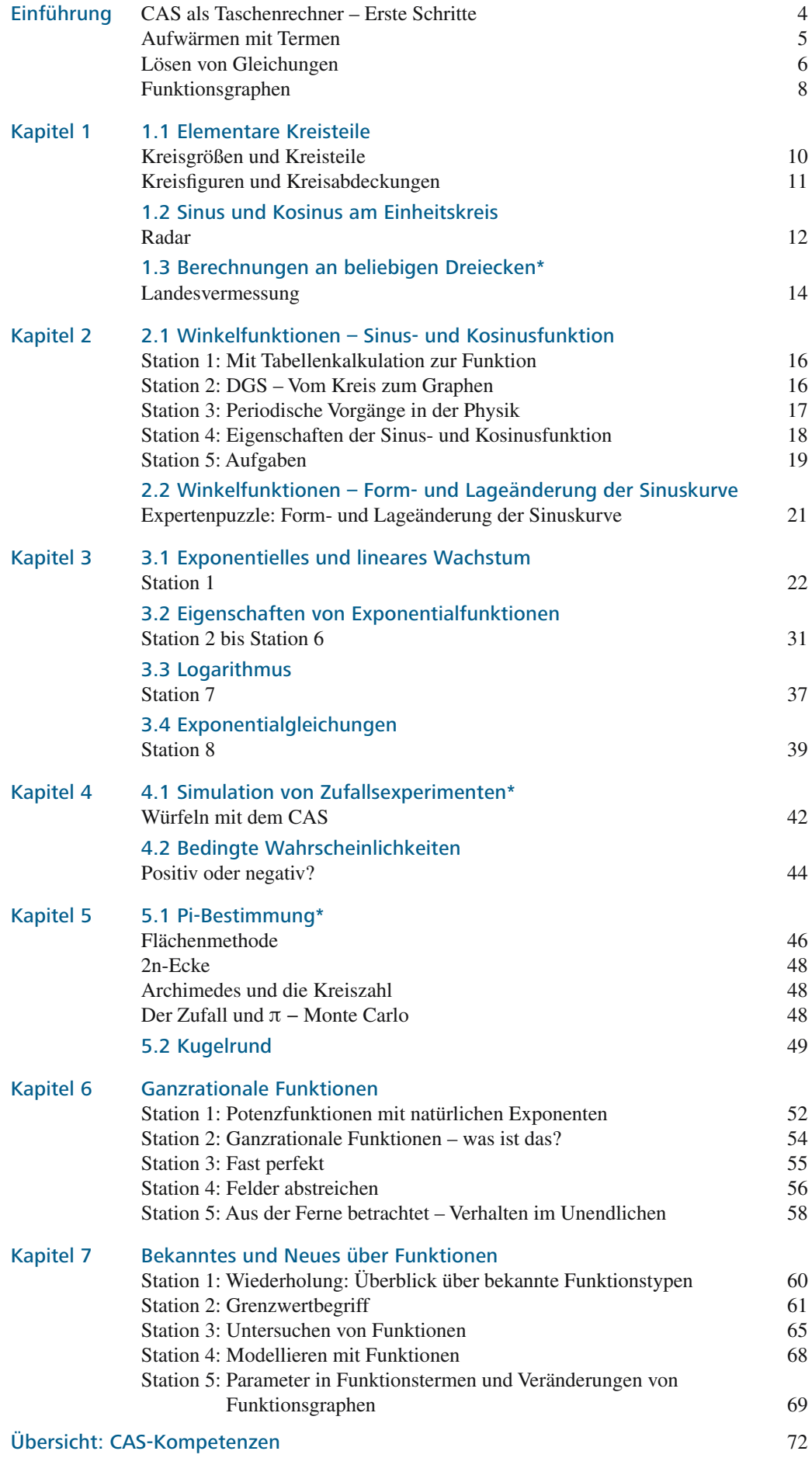

\* fakultativ